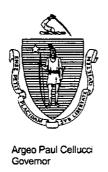

# Commonwealth of Massachusetts

# Executive Office of Health and Human Services Department of Transitional Assistance

600 Washington Street . Boston MA 02111

William D. O'Leary Secretary

Claire McIntire Commissioner

FAX 98-196

Field Operations Memo 98-55 December 22, 1998

TO:

**Transitional Assistance Office Staff** 

FROM:

Joyce Sampson, Assistant Commissioner for Field Operations

RE:

BEACON Release 1.0 Workarounds

#### Overview

BEACON workarounds are procedures which must be followed any time that BEACON cannot be used to perform ESP-related functions.

Workarounds are currently in use in the following Transitional Assistance Offices (TAOs) in which BEACON has been implemented:

Falmouth Oak Bluffs
Greenfield Orleans
Hyannis Plymouth
Nantucket Roslindale
Northampton Wareham

Since non-BEACON TAOs have BEACON PCs and designees to handle cases which transfer in from BEACON TAOs, these workaround procedures are being issued statewide. For non-BEACON TAOs, these workarounds must be used when an ESP function for a BEACON case cannot be done by the system.

Workarounds will continue to be used after statewide BEACON implementation whenever BEACON cannot perform ESP-related functions.

### Situations Requiring Workarounds

Examples of situations when a workaround must be used include:

- the case does not appear in BEACON;
- the case appears in BEACON but a recipient is missing from the ESP AU; or
- technical difficulties render BEACON inaccessible (for example, a power failure).

Additionally, for non-BEACON offices, ESP functions completed during conversion require the use of workarounds. ESP-MIS is not available for data entry during conversion.

# Child Care Authorizations

When a Child Care Authorization cannot be done in BEACON, a paper authorization must be completed. If a paper authorization is required for any child in the assistance unit, complete the paper authorization for all eligible children in the assistance unit (AU), rather than a paper authorization for one child(ren) in the AU and a BEACON authorization for the other children in the same AU.

Transitional Assistance Social Worker Responsibilities:

- Make sure the recipient is eligible for a child care authorization before requesting a BEACON Child Care Authorization form (BEA/CCA, Attachment A) from your supervisor.
- Fill out the form with the recipient (instructions are on the back of the form).
- After obtaining your supervisor's signature, give the original to the recipient, a copy to the supervisor and file a copy in the case record. The Child Care Authorizations must be updated onto BEACON later.

## Child Care Authorizations (cont.)

- When you are able to produce the BEACON Child Care Authorization, backdate the authorization, if necessary, in ink and initial it. The BEACON-generated Child Care Authorization cannot be backdated by the system.
- Attach a copy of the previously issued hand-written authorization to the BEACON-generated authorization. Send the BEACON-generated Child Care Authorization to the CCR&R.

### Transitional Assistance Supervisor Responsibilities:

- Before giving the BEA/CCA form to the worker, make sure that the recipient is eligible to receive a child care authorization, and that the authorization cannot be obtained through BEACON.
- Sign the completed BEA/CCA form. Record the authorization in the BEACON Child Care Authorization Log (BEA-A/LOG, Attachment B).
- Ensure that the Transitional Assistance Social Worker enters the Child Care Authorization onto BEACON as soon as possible. Annotate the log with the date the authorization was entered onto the system.

# TAO Director/Assistant Director Responsibilities:

The Director or Assistant Director is responsible for maintaining a control system for the paper BEA/CCA forms. Assign unique authorization numbers such as the supervisor's CAN plus a sequential number (for example, 410101, 410102, 410103, etc.) to the forms prior to distribution to the supervisors.

The Director or Assistant Director should also advise CCR&Rs that BEACON has been implemented and that, in addition to BEACON-generated authorizations, there may be instances where authorizations are completed manually.

#### Assessments

When an assessment cannot be done in BEACON, use the existing ESP-2 Assessment form, then enter the data on BEACON as soon as possible.

# **Employment Development Plan**

When an EDP cannot be completed in BEACON, use the existing TAFDC-1 EDP form, then update BEACON as soon as possible.

#### Referrals

When a referral cannot be completed in BEACON, use the existing ESP-16 referral form, then update BEACON as soon as possible.

### **Transportation**

To issue transportation payments when BEACON cannot be used, determine the amount of transportation payments owed the recipient and complete a PACES Input Document (PID) to generate an "L" payment. Submit the PID to your supervisor for approval.

#### Questions

If you have any policy- or procedure-related questions, have your Hotline Designee call the Policy Hotline at (617) 348-8478.

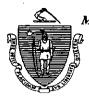

| Massa                               | chusetts Department of Transitional                                 | •                                     |                                                               |  |
|-------------------------------------|---------------------------------------------------------------------|---------------------------------------|---------------------------------------------------------------|--|
|                                     | TAO Address                                                         |                                       | Authorization Number  1                                       |  |
|                                     |                                                                     |                                       | Date/                                                         |  |
| 3                                   |                                                                     | 2                                     |                                                               |  |
| Name                                |                                                                     | SSI                                   | N                                                             |  |
| Address                             |                                                                     |                                       |                                                               |  |
| City                                |                                                                     |                                       |                                                               |  |
| ZIP                                 |                                                                     |                                       |                                                               |  |
| Dear                                |                                                                     |                                       | •                                                             |  |
|                                     | orization to your Child Care Res<br>provider will receive payment v |                                       | erral agency (CCR&R) to obtain a child<br>her from the CCR&R. |  |
| You must report o                   | changes in your income or activ                                     | ity within 10 da                      | ays.                                                          |  |
| CCR&R Name                          |                                                                     | · · · · · · · · · · · · · · · · · · · |                                                               |  |
| CCR&R Address, C                    | ity & ZIP                                                           | ·                                     |                                                               |  |
|                                     | RECIPIENT IN                                                        | <u>IFORMATION</u>                     |                                                               |  |
| Program <b>TAFDC</b>                |                                                                     |                                       |                                                               |  |
| Recipient Telepho                   | one Number ()                                                       |                                       |                                                               |  |
|                                     | Monthly Grant \$                                                    |                                       |                                                               |  |
| Other Income Re                     | ceived by Recipient   yes                                           | □ no⑥                                 |                                                               |  |
| Transitional Assis                  | tance Office                                                        | ···-                                  |                                                               |  |
| Child Care Servic                   | e Reason                                                            |                                       | 12 F=Full H=Half                                              |  |
| ESP Component_                      |                                                                     | _(8)                                  | Sun Mon Tue Wed Thu Fri Sat                                   |  |
| Child Care Start D                  | Date/9                                                              |                                       |                                                               |  |
| Child Care End D                    | ate/(10)                                                            |                                       |                                                               |  |
| TAFDC Case Clo (13) Child(ren) Name | Child(ren) Date of Birth                                            | Child(ren) D                          | Pependent Number                                              |  |
|                                     |                                                                     |                                       |                                                               |  |
| Recipient Signature                 |                                                                     | TAO Worke                             | er Signature (15) Date                                        |  |
| TAO Supervisor Sig                  | nature (16)                                                         | Date                                  |                                                               |  |

BEA/CCA (11/98) 25-105-1198-05

## **CHILD CARE AUTHORIZATION INSTRUCTIONS**

#### Enter

| <ol> <li>Today's Da</li> </ol> | τε |
|--------------------------------|----|
|--------------------------------|----|

- 2) Recipient's Social Security Number
- 3) Recipient's Name, Address, City and ZIP
- 4) Recipient's Telephone Number
- 5) Recipient's Current Monthly Grant
- 6) Recipient's Other Income
- 7) Child Care Code
- 8) ESP Component
- 9) Child Care Start Date
- 10) Child Care End Date
- 11) TAFDC Closing Date
- 12) For each day's Child Care, enter F for full-time, H for half-time, or X for none
- 13) List eligible child(ren)'s Name, DOB, and PACES dependent number
- 14) Recipient Signature and Date
- 15) TAO Worker Signature and Date
- 16) TAO Supervisor Signature and Date

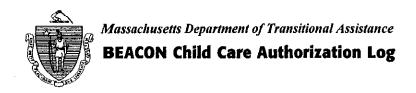

| Authorization # | Date | TAO Worker Name | Recipient Name | SSN      | Reason for<br>Paper<br>Authorization | Date Entered<br>onto<br>BEACON        |
|-----------------|------|-----------------|----------------|----------|--------------------------------------|---------------------------------------|
|                 |      |                 |                |          |                                      |                                       |
|                 |      | ·               |                |          |                                      |                                       |
|                 |      |                 |                |          |                                      |                                       |
|                 |      |                 |                |          |                                      |                                       |
|                 |      |                 |                |          |                                      |                                       |
|                 |      |                 |                | ·····    |                                      | · · · · · · · · · · · · · · · · · · · |
|                 |      |                 |                |          |                                      |                                       |
|                 |      |                 |                |          |                                      |                                       |
|                 |      |                 |                |          |                                      | ,                                     |
|                 |      |                 |                |          |                                      |                                       |
|                 |      |                 |                |          |                                      |                                       |
|                 |      |                 |                |          |                                      |                                       |
|                 |      |                 |                |          |                                      |                                       |
|                 |      |                 |                |          |                                      |                                       |
|                 |      |                 |                |          |                                      |                                       |
|                 |      |                 |                |          |                                      |                                       |
|                 |      |                 |                |          |                                      |                                       |
|                 |      |                 |                |          |                                      |                                       |
|                 |      |                 |                |          |                                      |                                       |
|                 |      |                 |                | <u> </u> |                                      |                                       |